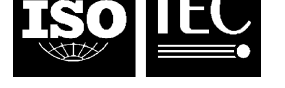

Published 2010-09-01

# **Information technology — Coding of audio-visual objects —**

## Part 2: **Visual**

TECHNICAL CORRIGENDUM 4

*Technologies de l'information — Codage des objets audiovisuels —*

*Partie 2: Codage visuel* 

*RECTIFICATIF TECHNIQUE 4*

Technical Corrigendum 4 to ISO/IEC 14496-2:2004 was prepared by Joint Technical Committee ISO/IEC JTC 1, *Information technology*, Subcommittee SC 29, *Coding of audio, picture, multimedia and hypermedia information*.

*Page 129, 6.2.13.9* 

Replace 6.2.13.9 with the following:

#### **6.2.13.9 Studio Block**

The detailed syntax for the term "DCT coefficient" is fully described in Clause 7.

 $\overline{a}$ 

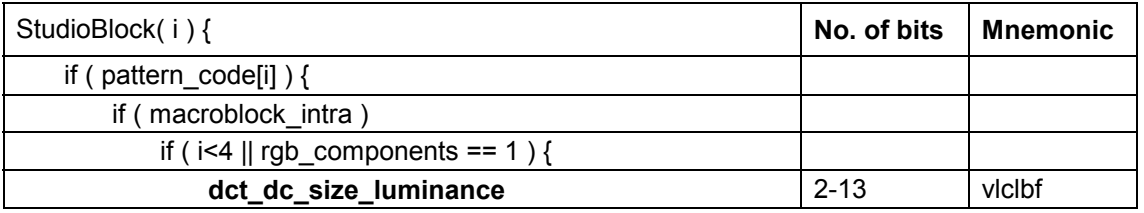

©ISO/IEC 2010 – All rights reserved

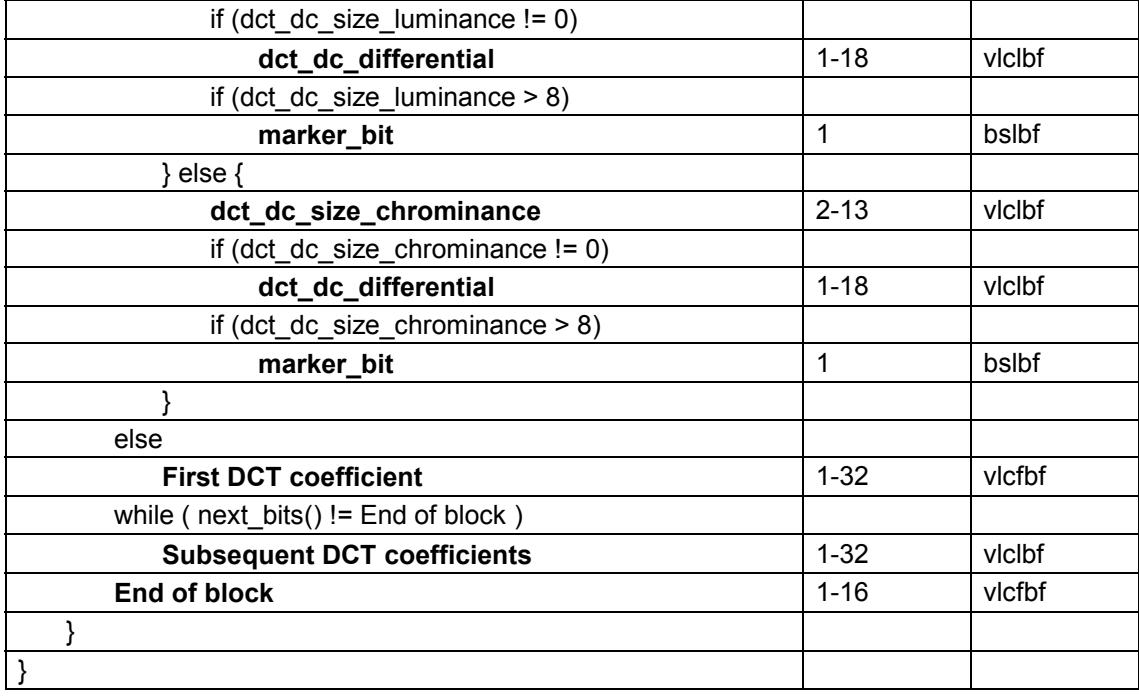

*Page 208, 6.3.13.2.9* 

Replace 6.3.13.2.9 with the following:

#### **6.3.13.2.9 VLC code extension**

In order to prevent start code emulation in StudioMacroblock() or StudioBlock(), a set of VLC codes that does not cause start code emulation for any combination of syntax elements shall be encoded.

**load** vic code: This is a four bit integer indicating the presence of downloadable VLC codes for quantised AC coefficients. The value of load intra vlc code and load inter vlc code is derived from this code. Semantics are defined in the Table 6-80.

<span id="page-1-0"></span>

| load_vlc_code | Meaning                      |
|---------------|------------------------------|
| 0000          | Forbidden                    |
| 0001          | load intra vlc $code = 1$    |
|               | $load\_inter\_vlc\_code = 0$ |
| 0010          | load intra vlc $code = 0$    |
|               | load_inter_vlc_code = 1      |
| 0011          | $load_$ intra_vlc_code = 1   |
|               | load_inter_vlc_code = 1      |
| 0100 – 1111   | Reserved                     |

**Table 6-80 — Meaning of load\_vlc\_code** 

If load intra vlc code is set to '1', the VLC codes defined in Tables B.50 through B.61 shall be replaced with the codes indicated by intra\_vlc\_length[j][i] and intra\_vlc\_code[j][i]. If it is set to '0', there is no change in Tables B.50 to B.61.

If load inter vlc code is set to '1', the VLC codes defined in Tables B.62 through B.73 shall be replaced with the codes indicated by inter\_vlc\_length[j][i] and inter\_vlc\_code[j][i]. If it is set to '0', there is no change in Tables B.62 to B.73.

**intra\_vlc\_length[j][i]**: This is a four bit unsigned integer indicating the length of the VLC code replacing the entry No. i in the Table No. j, with  $=0$  ... 11 referring to the range of Tables B.50 through B.61. The actual length is intra vlc length[j][i]+1. The length of the VLC code of entry No. 21 in each table shall be limited to less than 14.

**intra vlc** code [j][i]: This is a 16 bit unsigned integer indicating the VLC code replacing the entry No. i in the Table No. j, with j=0 … 11 referring to the range of Tables B.50 through B.61. The most significant bits of the length indicated by intra\_vlc\_length[j][i] is the actual VLC code, and the remaining bits shall be filled with '1'. **inter\_vlc\_length[j][i]**: This is a four bit unsigned integer indicating the length of the VLC code replacing the

entry No. i in the Table No. j, with j=0 ... 11 referring to the range of Tables B.62 through B.73. The actual length is inter vlc length[j][i]+1. The length of the VLC code of entry No. 21 in each table shall be limited to less than 14. **inter vic code illilo**: This is a 16 bit unsigned integer indicating the VLC code replacing the entry No. i in the

Table No. *i, with i=0 ...* 11 referring to the range of Tables B.62 through B.73. The most significant bits of the length indicated by intra vlc length[j][i] is the actual VLC code, and the remaining bits shall be filled with '1'.

If a table entry is not defined, then the VLC code extension shall contain a VLC code of specified VLC length for the undefined cases. This VLC code shall be parsed without influence on the decoding process These values shall not cause start code emulation for any combination of syntax elements. Table B.51 contains examples of undefined cases.

*Page 289, 7.6.9.1* 

Replace the pseudo code with the following:

```
C[8] = \{ -8, 24, -48, 160, 160, -48, 24, -8 \}clip_ref(ref, x, y){ 
    return(ref[MIN(MAX(x, 0), component_width(ref) - 1)] 
            [MIN(MAX(y, 0), component height(ref) - 1)];
} 
mirror ref(ref, width, height, x, y) {
   if (x < 0)x = -x - 1;if (y < 0)y = -y - 1;if (x \ge w \cdot dx = width - (x - width) - 1;if (y \geq h \neq h)y = height - (y - height) - 1; return(ref[x][y]); 
} 
clip_var( var) { 
 if (var < 0) return 0; 
  else if (var > 2^{bits\_per\_pixel} - 1) return 2bits_per_pixel-1; 
  else 
    return var; 
} 
mc(pred, /* prediction block */ 
  ref, /* reference component */ 
  x, y, \frac{y}{x} /* ref block coords for MV=(0, 0) */
  width, height, \frac{1}{2} /* prediction block dimensions */
   mvx, mvy, /* half- or quarter-pel resolution motion vector */ 
  rounding, \frac{1}{x} rounding control (0 or 1 ) \frac{x}{x}pred_y0, \qquad /* field offset in pred blk (0 or 1) */
  ref_y0, \frac{1}{x} field offset in ref blk (0 or 1) \frac{x}{x}y_incr, \qquad /* vertical increment (1 or 2) */
  color) \qquad /* color component ("y", "u" or "v") */
{ 
   if (color == "y")
```

```
 quarterPel = quarter_sample; 
    else 
        quarterPel = 0; 
    if (quarterPel == 0) {
       dx = mx \gg 1;dy = y\_incr * (my >> y\_incr); if (mvy & y_incr) 
           if (mvx & 1)for (iy = 0; iy < height; iy += y_incr)
                   for (ix = 0; ix < width; ix++) {
                       x ref = x + dx + ix;
                       y_ref = y + dy + iy + ref_y0;pred[ix][iy + pred_y0] =(clip_ref(ref, x_ref + 0, y_ref + 0) +clip_ref(ref, x_ref + 1, y_ref + 0) +
                            clip_ref(ref, x_ref + 0, y_ref + y_incr) +clip_ref(ref, x_ref + 1, y_ref + y_incr) +2 - rounding) >> 2;
 } 
            else 
               for (iy = 0; iy < height; iy += y_incr)
                   for (ix = 0; ix < width; ix++) {
                       x_ref = x + dx + ix;y_ref = y + dy + iy + ref_y0;pred[ix][iy + pred_y0] =(clip_ref(ref, x_ref, y_ref + 0) +
                           clip_ref(ref, x_ref, y_ref + y_incr) +
                            1 - rounding) \gg 1;
 } 
        else 
            if (mvx & 1) 
               for (iy = 0; iy < height; iy += y_incr)
                   for (ix = 0; ix < width; ix++) {
                       x_ref = x + dx + ix;y_ref = y + dy + iy + ref_y0;pred[ix][iy + pred_y0] =(clip_ref(ref, x_ref + 0, y_ref) +
                           clip_ref(ref, x_ref + 1, y_ref) +
                           1 - rounding) \gg 1;
 } 
            else 
               for (iy = 0; iy < height; iy += y_incr)
                   for (ix = 0; ix < width; ix++) {
                      x_ref = x + dx + ix;y_ref = y + dy + iy + ref_y0;pred[ix][iy + pred_y0] =clip_ref(ref, x_ref, y_ref);
 } 
    } else { 
       dx = \text{Div2Round}(\text{mvx}) >> 1;dy = y\_incr * (Div2Round(mvy) >> y\_incr);mvy = mvy \gg (y_incr-1);for (iy = 0; iy < height + y_incr; iy += y_incr)
           for (ix = 0; ix < width +1; ix++) {
               x_ref = x + dx + ix;y_ref = y + dy + iy + ref_y0; PredMxN[ix][iy/y_incr] = clip_ref(ref, x_ref, y_ref); 
 }
```

```
 if (mvx & 3) { 
           for (iy = 0; iy < height/y_incr + 1; iy++)
               for (ix = 0; ix < width; ix++) {
                   sum = 0;for (i = 0; i < 8; i++)sum + = C[i] *
                            mirror_ref(PredMxN, width+1, height/y_incr + 1, ix-3+i, iy); 
                   TmpBlk[ix][iy] = clip_var((sum + 128 - rounding) >> 8);
 } 
            if (mvx & 1) 
               for (iy = 0; iy < height/y_incr + 1; iy++)
                   for (ix = 0; ix < width; ix++)
                        TmpBlk[ix][iy] = (TmpBlk[ix][iy] + PredMxN[ix+(mvx==3)][iy] + 
                                          1 - rounding) \gg 1;
           for (iy = 0; iy < height/y_incr + 1; iy ++)
               for (ix = 0; ix < width; ix++)
                   PredMxN[ix][iy] = TmpBlk[ix][iy]; } 
        if (mvy & 3) { 
           for (ix = 0; ix < width; ix++)for (iy = 0; iy < height/y_incr; iy++) {
                   sum = 0;for (i = 0; i < 8; i++)sum += C[i] *
                            mirror_ref(PredMxN, width, height/y_incr + 1, ix, iy-3+i); 
                   TmpBlk[ix][iy] = clip_var((sum + 128 - rounding) >> 8);
 } 
            if (mvy & 1) 
               for (iy = 0; iy < height/y_incr + 1; iy++)
                   for (ix = 0; ix < width; ix++)
                        TmpBlk[ix][iy] = (TmpBlk[ix][iy] + PredMxN[ix][iy+(mvy==3)] + 
                                          1 - rounding) >> 1;
           for (iy = 0; iy < height/y_incr; iy++)
               for (ix = 0; ix < width; ix++)
                   PredMxN[ix][iy] = TmpBlk[ix][iy]; } 
       for (iy = 0; iy < height; iy += y_incr)
           for (ix = 0; ix < width; ix++) pred[ix][iy + pred_y0] = PredMxN[ix][iy/y_incr]; 
    } 
}
```
*Page 290, 7.6.9.2* 

Replace the following pseudo code:

mc(Pf\_Y, ref\_Y\_for, x, y, 16, 16, MVFx, MVFy, 0, 0, 0, 1); mc(Pf\_U, ref\_U\_for, x/2, y/2, 8, 8, MVFx\_chro, MVFy\_chro, 0, 0, 0,1); mc(Pf V, ref V for,  $x/2$ ,  $y/2$ , 8, 8, MVFx chro, MVFy chro, 0, 0, 0,1);

with:

mc(Pf\_Y, ref\_Y\_for, x, y, 16, 16, MVFx, MVFy, 0, 0, 0, 1, "y"); mc(Pf\_U, ref\_U\_for, x/2, y/2, 8, 8, MVFx\_chro, MVFy\_chro, 0, 0, 0,1, "u"); mc(Pf\_V, ref\_V\_for, x/2, y/2, 8, 8, MVFx\_chro, MVFy\_chro, 0, 0, 0,1, "v");

#### *Page 290, 7.6.9.3*

Replace the following pseudo code:

mc(Pb\_Y, ref\_Y\_back, x, y, 16, 16, MVBx, MVBy, 0, 0, 0, 1); mc(Pb\_U, ref\_U\_back,  $x/2$ ,  $y/2$ , 8, 8, MVBx\_chro, MVBy\_chro, 0, 0, 0,1); mc(Pb\_V, ref\_V\_back, x/2, y/2, 8, 8, MVBx\_chro, MVBy\_chro, 0, 0, 0,1);

#### with:

mc(Pb\_Y, ref\_Y\_back, x, y, 16, 16, MVBx, MVBy, 0, 0, 0, 1, "y"); mc(Pb\_U, ref\_U\_back, x/2, y/2, 8, 8, MVBx\_chro, MVBy\_chro, 0, 0, 0,1, "u"); mc(Pb\_V, ref\_V\_back, x/2, y/2, 8, 8, MVBx\_chro, MVBy\_chro, 0, 0, 0,1, "v");

#### *Page 290, 7.6.9.4*

Replace the following pseudo code:

mc(Pf\_Y, ref\_Y\_for, x, y, 16, 16, MVFx, MVFy, 0, 0, 0, 1); mc(Pf\_U, ref\_U\_for, x/2, y/2, 8, 8, MVFx\_chro, MVFy\_chro, 0, 0, 0,1); mc(Pf\_V, ref\_V\_for, x/2, y/2, 8, 8, MVFx\_chro, MVFy\_chro, 0, 0, 0,1); mc(Pb\_Y, ref\_Y\_back, x, y, 16, 16, MVBx, MVBy, 0, 0, 0, 1); mc(Pb\_U, ref\_U\_back, x/2, y/2, 8, 8, MVBx\_chro, MVBy\_chro, 0, 0, 0,1); mc(Pb\_V, ref\_V\_back, x/2, y/2, 8, 8, MVBx\_chro, MVBy\_chro, 0, 0, 0,1);  $Pi_Y[i][j] = (Pf_Y[i][j] + Pb_Y[i][j] + 1)$ >>1; i,j=0,1,2...15;  $Pi_U[i][j] = (Pf_U[i][j] + Pb_U[i][j] + 1)$  >>1; i,j=0,1,2...7;  $Pi_V[i][j] = (Pf_V[i][j] + Pb_V[i][j] + 1) >> 1;$   $i, j = 0, 1, 2...7;$ 

with:

mc(Pf\_Y, ref\_Y\_for, x, y, 16, 16, MVFx, MVFy, 0, 0, 0, 1, "y"); mc(Pf\_U, ref\_U\_for, x/2, y/2, 8, 8, MVFx\_chro, MVFy\_chro, 0, 0, 0,1, "u"); mc(Pf\_V, ref\_V\_for, x/2, y/2, 8, 8, MVFx\_chro, MVFy\_chro, 0, 0, 0,1, "v"); mc(Pb\_Y, ref\_Y\_back, x, y, 16, 16, MVBx, MVBy, 0, 0, 0, 1, "y"); mc(Pb\_U, ref\_U\_back, x/2, y/2, 8, 8, MVBx\_chro, MVBy\_chro, 0, 0, 0,1, "u"); mc(Pb\_V, ref\_V\_back, x/2, y/2, 8, 8, MVBx\_chro, MVBy\_chro, 0, 0, 0, 1, "v");  $Pi[Y[i][i] = (Pf[Y[i][i] + Pb_Y[i][i] + 1) > > 1;$   $i,j=0,1,2...15;$  $Pi_U[U[i][j] = (Pf_U[i][j] + Pb_U[i][j] + 1) \gg 1;$  i,j=0,1,2...7;  $Pi_V[i][j] = (Pf_V[i][j] + Pb_V[i][j] + 1)$  >>1; i,j=0,1,2...7;

*Page 301, 7.7.2.1* 

Replace the following pseudo code:

```
field_motion_compensate_one_reference( 
    luma_pred, cb_pred, cr_pred, /* Prediction component pel array */ 
    luma_ref, cb_ref, cr_ref, /* Reference VOP pel arrays */ 
   mv\_top_x, mv\_top_y, \qquad \qquad /* top field motion vector */
    mv_bot_x, mv_bot_y, /* bottom field motion vector */ 
    top_field_ref, /* top field reference */ 
    bottom_field_ref, /* bottom field reference */ 
    x, y, /* current luma macroblock coords */
```

```
 rounding_type) /* rounding type */ 
{ 
    mc(luma_pred, luma_ref, x, y, 16, 16, mv_top_x, mv_top_y, 
         rounding_type, 0, top_field_ref, 2); 
    mc(luma_pred, luma_ref, x, y, 16, 16, mv_bot_x, mv_bot_y, 
         rounding_type, 1, bottom_field_ref, 2); 
    mc(cb_pred, cb_ref, x/2, y/2, 8, 8, 
         Div2Round(mv_top_x), Div2Round(mv_top_y), 
         rounding_type, 0, top_field_ref, 2); 
    mc(cr_pred, cr_ref, x/2, y/2, 8, 8, 
         Div2Round(mv_top_x), Div2Round(mv_top_y), 
        rounding type, 0, top field ref, 2);
   mc(cb_pred, cb_ref, x/2, y/2, 8, 8,
         Div2Round(mv_bot_x), Div2Round(mv_bot_y), 
         rounding_type, 1, bottom_field_ref, 2); 
    mc(cr_pred, cr_ref, x/2, y/2, 8, 8, 
         Div2Round(mv_bot_x), Div2Round(mv_bot_y), 
         rounding_type, 1, bottom_field_ref, 2); 
}
```
with:

```
field_motion_compensate_one_reference( 
    luma_pred, cb_pred, cr_pred, /* Prediction component pel array */ 
    luma_ref, cb_ref, cr_ref, /* Reference VOP pel arrays */ 
    mv_top_x, mv_top_y, /* top field motion vector */ 
   mv_bot_x, mv_bot_y, \frac{1}{2} bottom field motion vector */
    top_field_ref, /* top field reference */ 
   bottom field ref, /* bottom field reference */
    x, y, /* current luma macroblock coords */ 
    rounding_type) /* rounding type */ 
{ 
    mc(luma_pred, luma_ref, x, y, 16, 16, mv_top_x, mv_top_y, 
        rounding_type, 0, top_field_ref, 2, "y"); 
    mc(luma_pred, luma_ref, x, y, 16, 16, mv_bot_x, mv_bot_y, 
        rounding_type, 1, bottom_field_ref, 2, "y"); 
    mc(cb_pred, cb_ref, x/2, y/2, 8, 8, 
        Div2Round(mv_top_x), Div2Round(mv_top_y/2)*2, 
       rounding type, 0, top field ref, 2, "u");
   mc(cr pred, cr ref, x/2, y/2, 8, 8,
        Div2Round(mv_top_x), Div2Round(mv_top_y/2)*2, 
        rounding_type, 0, top_field_ref, 2, "u"); 
    mc(cb_pred, cb_ref, x/2, y/2, 8, 8, 
        Div2Round(mv_bot_x), Div2Round(mv_bot_y/2)*2, 
        rounding_type, 1, bottom_field_ref, 2, "v"); 
    mc(cr_pred, cr_ref, x/2, y/2, 8, 8, 
        Div2Round(mv_bot_x), Div2Round(mv_bot_y/2)*2, 
       rounding type, 1, bottom field ref, 2, "v");
}
```
#### *Page 302, 7.7.2.2*

Replace the following pseudo code:

```
PMV[0].x = PMV[0].x + MVD[0].x;PMV[0].y = 2 * (PMV[0].y / 2 + MVD[0].y);PW[1].x = PWV[1].x + WVD[1].x;PWV[1].y = 2 * (PMV[1].y / 2 + MVD[1].y);field motion compensate one reference(
     luma_pred, cb_pred, cr_pred, 
    luma fwd ref vop, cb fwd ref vop, cr fwd ref vop,
    PWV[0].x, PWV[0].y, PWV[1].x, PW[1].y,
     forward_top_field_reference, 
     forward_bottom_field_reference, 
    x, y, 0);
```
with:

```
 r_size = vop_fcode – 1 
 f = 1 << r_size
 high = ( 32 * f ) - 1; 
low = ( (-32) * f);range = (64 * f);PMV[0].x = PMV[0].x + MVD[0].x;PMV[0].y = 2 * (PMV[0].y / 2 + MVD[0].y);
PW[1].x = PW[1].x + MVD[1].x;PMV[1].y = 2 * (PMV[1].y / 2 + MVD[1].y);
for (mv = 0; mv < 2; mv++) {
    if ( PMV[mv].x < 1ow )
        PMV[mv].x = PMV[mv].x + range;
     if (PMV[mv].x > high) 
        PMV[mv].x = PMV[mv].x - range;if (PMV[mv], y < low)PMV[mv].y = PMV[mv].y + range;
     if (PMV[mv].y > high) 
        PMV[mv], y = PMV[mv], y - range; } 
 field_motion_compensate_one_reference( 
     luma_pred, cb_pred, cr_pred, 
     luma_fwd_ref_vop, cb_fwd_ref_vop, cr_fwd_ref_vop, 
     PMV[0].x, PMV[0].y, PMV[1].x, PMV[1].y, 
     forward_top_field_reference, 
     forward_bottom_field_reference, 
     x, y, 0);
```
*Page 303, 7.7.2.2* 

Replace the following pseudo code:

```
PMV[2].x = PMV[2].x + MVD[0].x;
PMV[2].y = 2 * (PMV[2].y / 2 + MVD[0].y);PW[3].x = PW[1].x + MVD[1].x;
PMV[3].y = 2 * (PMV[3].y / 2 + MVD[1].y); field_motion_compensate_one_reference( 
     luma_pred, cb_pred, cr_pred,
```

```
 luma_bak_ref_vop, cb_bak_ref_vop, cr_bak_ref_vop, 
 PMV[2].x, PMV[2].y, PMV[3].x, PMV[3].y, 
 backward_top_field_reference, 
 backward_bottom_field_reference, 
 x, y, 0);
```
with:

```
PMV[2], x = PMV[2], x + MVD[0], x;PMV[2].y = 2 * (PMV[2].y / 2 + MVD[0].y);
   PMV[3] .x = PMV[1] .x + MVD[1] .x;PMV[3].y = 2 * (PMV[3].y / 2 + MVD[1].y);
   for (mv = 2; mv < 4; mv++) {
         if ( PMV[mv].x < low ) 
            PMV[mv].x = PMV[mv].x + range;
        if (PMV[mv], x > high)PMV[mv].x = PMV[mv].x - range;
        if (PMV[mv].y < low)PMV[mv].y = PMV[mv].y + range;
         if (PMV[mv].y > high) 
            PMV[mv].y = PMV[mv].y - range;
 } 
     field_motion_compensate_one_reference( 
         luma_pred, cb_pred, cr_pred, 
         luma_bak_ref_vop, cb_bak_ref_vop, cr_bak_ref_vop, 
         PMV[2].x, PMV[2].y, PMV[3].x, PMV[3].y, 
         backward_top_field_reference, 
         backward_bottom_field_reference, 
         x, y, 0);
```
### *Page 303, 7.7.2.2*

Replace the following pseudo code:

```
for (mv = 0; mv < 4; mv++) {
        PMV[mv].x = PMV[mv].x + MVD[mv].x;
        PMV[mv] .y = 2 * (PMV[mv] .y / 2 + MVD[mv] .y); } 
     field_motion_compensate_one_reference( 
         luma_pred_fwd, cb_pred_fwd, cr_pred_fwd, 
         luma_fwd_ref_vop, cb_fwd_ref_vop, cr_fwd_ref_vop, 
        PMV[0].x, PMV[0].y, PMV[1].x, PMV[1].y,
         forward_top_field_reference, 
         forward_bottom_field_reference, 
         x, y, 0); 
     field_motion_compensate_one_reference( 
         luma_pred_bak, cb_pred_bak, cr_pred_bak, 
         luma_bak_ref_vop, cb_bak_ref_vop, cr_bak_ref_vop, 
         PMV[2].x, PMV[2].y, PMV[3].x, PMV[3].y, 
        backward top field reference,
         backward_bottom_field_reference, 
         x, y, 0); 
    for (iy = 0; iy < 16; iy++) {
        for (ix = 0; ix < 16; ix++) {
            luma pred[ix][iy] = (luma pred fwd[ix][iy] +
                                  luma\_pred\_bak[ix][iy] + 1) >> 1;
```

```
 } 
     } 
   for (iy = 0; iy < 8; iy++) {
       for (ix = 0; ix < 8; ix ++) {
            cb\_pred[ix][iy] = (cb\_pred\_fwd[ix][iy] +cb\_pred\_bak[ix][iy] + 1) >> 1;cr\_pred[ix][iy] = (cr\_pred\_fwd[ix][iy] +cr pred bak[ix][iy] + 1) >> 1;
        }
```
with:

}

```
for (mv = 0; mv < 4; mv++) {
    PMV[mv].x = PMV[mv].x + MVD[mv].x;
    PMV[mv].y = 2 * (PMV[mv].y / 2 + MVD[mv].y);
    if ( PMV[mv] \cdot x < low )
        PMV[mv].x = PMV[mv].x + range;if (PMV[mv], x > high)PMV[mv].x = PMV[mv].x - range;
     if (PMV[mv].y < low ) 
        PMV[mv].y = PMV[mv].y + range;
    if (PMV[mv], y > high)PMV[mv].y = PMV[mv].y - range;
 } 
 field_motion_compensate_one_reference( 
     luma_pred_fwd, cb_pred_fwd, cr_pred_fwd, 
     luma_fwd_ref_vop, cb_fwd_ref_vop, cr_fwd_ref_vop, 
    PMV[0].x, PMV[0].y, PMV[1].x, PMV[1].y,
     forward_top_field_reference, 
     forward_bottom_field_reference, 
     x, y, 0); 
field motion compensate one reference(
    luma pred bak, cb pred bak, cr pred bak,
     luma_bak_ref_vop, cb_bak_ref_vop, cr_bak_ref_vop, 
     PMV[2].x, PMV[2].y, PMV[3].x, PMV[3].y, 
     backward_top_field_reference, 
    backward_bottom_field_reference, 
     x, y, 0); 
for (iy = 0; iy < 16; iy++)for (ix = 0; ix < 16; ix++) luma_pred[ix][iy] = (luma_pred_fwd[ix][iy] + 
                              luma pred bak[ix][iy] + 1) >> 1;
for (iy = 0; iy < 8; iy++)for (ix = 0; ix < 8; ix++) {
        cb\_pred[ix][iy] = (cb\_pred\_fwd[ix][iy] +cb pred bak[ix][iy] + 1) >> 1;
        cr pred[ix][iy] = (cr pred fwd[ix][iy] +
                           cr_pred_bak[ix][iy] + 1) >> 1;
     }
```